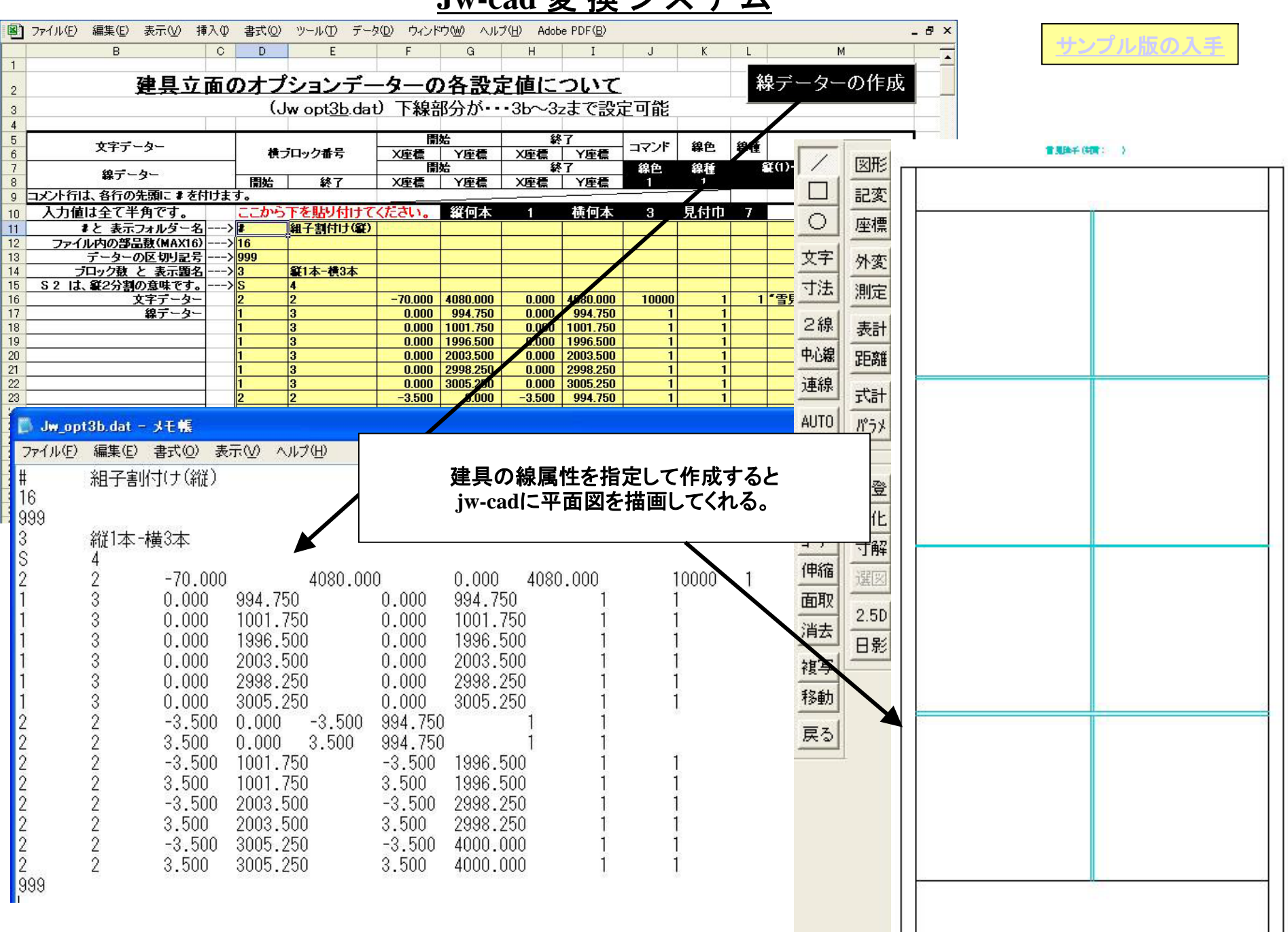

**Jw-cad** 変換システム